#### Fermilab S C PARTMENT OF Science

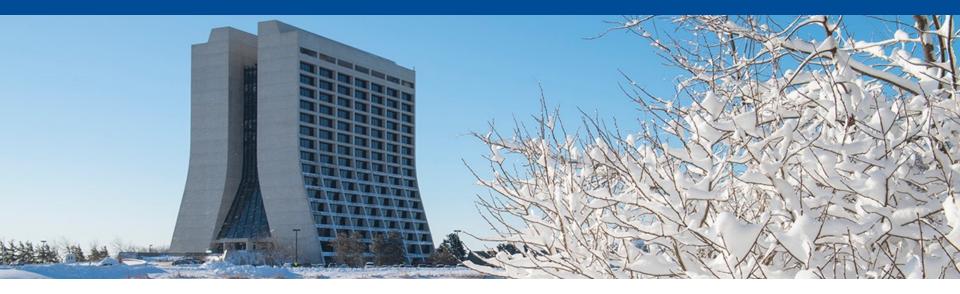

### **Geometry refactoring release candidate**

(part 5 of 5)

Kyle J. Knoepfel LArSoft coordination meeting 20 February 2024

#### Previous talks on geometry refactorization

- 9/20/22 Status of Geometry service changes to accommodate pixel readouts <u>https://indico.fnal.gov/event/56265/</u>
- 11/29/22 Status of Geometry service changes to accommodate pixel readouts (part 2) <u>https://indico.fnal.gov/event/57355/</u>
- 2/21/23 Disentangling ChannelMapAlg from GeometryCore or Status of Geometry service changes to accommodate pixel readouts (part 3) <u>https://indico.fnal.gov/event/58509/</u>
- 9/19/23 Geometry refactorization to support pixel readouts Status report (part 4) <u>https://indico.fnal.gov/event/61411/</u>

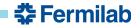

#### **Motivation**

• LArSoft will support pixel geometries

• Significant adjustments to larcorealg were required

Much of the geometry code assumed wire readouts

- This talk covers those big adjustments.
  - I will present the general tasks required to support pixel geometries.
  - The C++ and configuration adjustments required for LArSoft v10

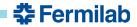

#### 1. Remove deprecated code (released)

Replace bare integer types with geometry IDs

| 728 | - | <pre>const geo::CryostatGeo&amp; cryostat = geom-&gt;Cryostat(cryo);</pre>                  |
|-----|---|---------------------------------------------------------------------------------------------|
| 728 | + | <pre>const geo::CryostatGeo&amp; cryostat = geom-&gt;Cryostat(geo::CryostatID(cryo));</pre> |

Keep only geo::Point\_t and geo::Vector\_t vector types

#### 2. Adjust iteration patterns (released)

• Additional adjustments required to support PyROOT usage.

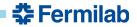

#### 1. Remove deprecated code (released)

• Replace bare integer types with geometry IDs

| 728 | - | <pre>const geo::CryostatGeo&amp; cryostat = geom-&gt;Cryostat(cryo);</pre>                  |
|-----|---|---------------------------------------------------------------------------------------------|
| 728 | + | <pre>const geo::CryostatGeo&amp; cryostat = geom-&gt;Cryostat(geo::CryostatID(cryo));</pre> |

Keep only geo::Point\_t and geo::Vector\_t vector types

#### 2. Adjust iteration patterns (released)

| 342 | - | <pre>for (const auto&amp; tpcid : geom-&gt;IterateTPCIDs()) {</pre>                    |
|-----|---|----------------------------------------------------------------------------------------|
| 342 | + | <pre>for (const auto&amp; tpcid : geom-&gt;Iterate<geo::tpcid>()) {</geo::tpcid></pre> |

• Additional adjustments required to support PyROOT usage.

#### 3. Disentangle ChannelMapAlg and GeometryCore (done)

- Alters initialization sequence of Geometry and ExptGeoHelperInterface services
- Includes ownership adjustment of GeoObjectSorter

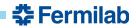

- 3. Extract PlaneGeo objects from TPCGeo (done)
- 4. Introduce readout geometry classes (done)
  - Rename ChannelMapAlg → WireReadoutGeom
  - Rename ExptGeoHelperInterface → WireReadout
  - Refactor builders and sorters

#### 5. Separate AuxDetGeometryCore elements from GeometryCore (done)

- 3. Extract PlaneGeo objects from TPCGeo (done)
- 4. Introduce readout geometry classes (done)
  - Rename ChannelMapAlg → WireReadoutGeom
  - Rename ExptGeoHelperInterface → WireReadout
  - Refactor builders and sorters

#### 5. Separate AuxDetGeometryCore elements from GeometryCore (done)

- 6. Validation (where things are now)
  - Demonstrate that changes made above do not introduce physics changes.
  - Need your help!
- 7. Support pixel geometries (not done)
  - Skeleton interface developed by Tom Junk

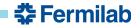

# geo::WireReadoutGeom (formerly known as geo::ChannelMapAlg)

Until now, most users have not directly interacted with geo::ChannelMapAlg.

- It has been a LArSoft provider that is owned by geo::GeometryCore.
- The specific channel-map provider is loaded by the ExptGeoHelperInterface service configured for the *art* job.

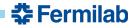

# geo::WireReadoutGeom (formerly known as geo::ChannelMapAlg)

Until now, most users have not directly interacted with geo::ChannelMapAlg.

- It has been a LArSoft provider that is owned by geo::GeometryCore.
- The specific channel-map provider is loaded by the ExptGeoHelperInterface service configured for the *art* job.

With v10, wire-specific information is provided by the geo::WireReadoutGeom provider (or geo::WireReadout *art* service) (e.g.):

| 46 |    | <pre>- art::ServiceHandle<geo::geometry const=""> geo;</geo::geometry></pre>                                                               |                                                      |  |
|----|----|----------------------------------------------------------------------------------------------------|------------------------------------------------------|--|
| 47 |    | <pre>- unsigned int nplanes = geo-&gt;Nplanes();</pre>                                                                                     | <pre>unsigned int nplanes = geo-&gt;Nplanes();</pre> |  |
| 4  | 46 | + auto const& wireReadoutGeom = art::ServiceHandle <geo::wirereado< td=""><td>out <pre>const&gt;()-&gt;Get();</pre></td></geo::wirereado<> | out <pre>const&gt;()-&gt;Get();</pre>                |  |
| 4  | 47 | + unsigned int nplanes = wireReadoutGeom.Nplanes();                                                                                        |                                                      |  |

Iteration through planes and wires is supported by geo::WireReadout(Geom) (e.g.):

| 145 |     | - | <pre>for (auto const&amp; plane : geo-&gt;Iterate<geo::planegeo>(tpcid)) {</geo::planegeo></pre>         |
|-----|-----|---|----------------------------------------------------------------------------------------------------|
|     | 145 | + | <pre>for (auto const&amp; plane : wireReadoutGeom.Iterate<geo::planegeo>(tpcid)) {</geo::planegeo></pre> |
| 146 | 146 |   | <pre>maxwire = (plane.Nwires() - 1 &gt; maxwire) ? plane.Nwires() - 1 : maxwire;</pre>                   |
| 147 | 147 |   | }                                                                                                    |

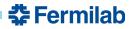

# geo::WireReadoutGeom (formerly known as geo::ChannelMapAlg)

Configuration change:

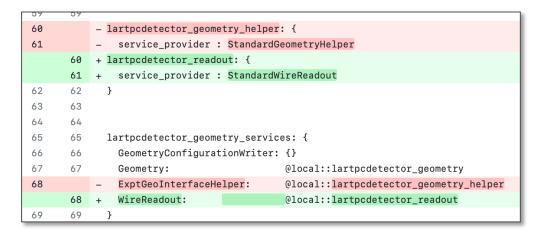

The general *art* configuration looks like:

```
services.WireReadout: {
    service_provider: <ExperimentSpecificWireReadout>
    SortingParameters: { tool_type: MyWireReadoutSorter ... }
    ...
}
```

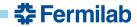

# geo::AuxDetGeometryCore

With LArSoft v10, users must access auxiliary geometry information through the geo::AuxDetGeometryCore provider (or geo::AuxDetGeometry *art* service).

• This separate provider (and service) has existed for a while, but not always used.

In C++ code:

74-fGeo->FindAuxDetSensitiveAtPosition(worldPos, adNum, svNum);71+fAuxDetGeom->FindAuxDetSensitiveAtPosition(worldPos, adNum, svNum);

Configuration:

```
services.AuxDetGeometry: {
   SortingParameters: { tool_type: MyAuxDetSorter ... }
   ReadoutInitializer: { tool_type: MyAuxDetInitializer ... }
   ...
}
```

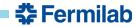

#### **Changes to the sorters**

Each sorter class contains virtual functions that, when overridden, provide the sorting behavior desired for a given level of the geometry hierarchy.

There are three sorter base classes:

- geo::GeoObjectSorter
- geo::WireReadoutSorter
- geo::AuxDetGeoObjectSorter

(core geometry) (wire-readout geometry, new with v10) (auxiliary geometry)

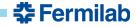

#### **Changes to the sorters**

Each sorter class contains virtual functions that, when overridden, provide the sorting behavior desired for a given level of the geometry hierarchy.

There are three sorter base classes:

- geo::GeoObjectSorter
- geo::WireReadoutSorter
- geo::AuxDetGeoObjectSorter

(core geometry) (wire-readout geometry, new with v10) (auxiliary geometry)

With v10, each sorting algorithm must model the *Compare* requirement as specified by the C++ standard template library and as used by the std::sort algorithm:

- <u>https://en.cppreference.com/w/cpp/named\_req/Compare</u>
- <u>https://en.cppreference.com/w/cpp/algorithm/sort</u>

Sorting based on comparing elements, not based on using the entire container.

Details in documentation in preparation.

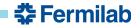

#### **Other interface changes**

• geo::AuxDetGeometryCore has customizable initialization.

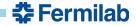

# **Other interface changes**

• geo::AuxDetGeometryCore has customizable initialization.

| Changes in enumerations. |   |                                               |  |
|--------------------------|---|-----------------------------------------------|--|
| 127                      | - | <pre>typedef enum coordinates {</pre>         |  |
| 128                      | _ | kXCoord, ///< X coordinate.                   |  |
| 129                      | - | kYCoord, ///< Y coordinate.                   |  |
| 130                      | - | kZCoord ///< Z coordinate.                    |  |
| 131                      | - | } Coord_t;                                    |  |
| 122                      | + | <pre>enum class Coordinate { X, Y, Z };</pre> |  |
|                          |   |                                               |  |

| 162 | <pre>- typedef enum driftdir {</pre>                                   |  |  |
|-----|------------------------------------------------------------------------|--|--|
| 163 | <ul> <li>kUnknownDrift, ///&lt; Drift direction is unknown.</li> </ul> |  |  |
| 164 | - kPos, ///< Drift towards positive values.                            |  |  |
| 165 | - kNeg, ///< Drift towards negative values.                            |  |  |
| 166 | <pre>- kPosX = kPos, ///&lt; Drift towards positive X values.</pre>    |  |  |
| 167 | + kNegX = kNeg ///< Drift towards negative X values.                   |  |  |
| 168 | <pre>- } DriftDirection_t;</pre>                                       |  |  |
| 152 | + enum class DriftSign {                                               |  |  |
| 153 | 153 + Unknown, ///< Drift direction is unknown.                        |  |  |
| 154 | 154 + Positive, ///< Drift towards positive values.                    |  |  |
| 155 | + Negative ///< Drift towards negative values.                         |  |  |
| 156 | + };                                                                   |  |  |
| 157 | + std::ostream& operator<<(std::ostream& os, DriftSign);               |  |  |

• New struct for accessing drift-axis information:

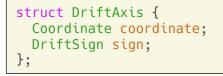

• Simplifications to ID interface (e.g. geo::PlaneID).

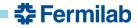

# LArSoft v10 release candidate

- The LArSoft v10 release candidate was out on Nov. 1, 2023.
- List of PRs and feature branches at right (not active links) and at above link.

# Pay close attention to the definitions of the sorters and the FHiCL-file changes.

- Some updates likely in order as code has evolved since then.
- I will coordinate with Lynn on how to go about doing these updates.

#### https://github.com/LArSoft/larsoft/releases/tag/v10\_00\_00rc0

#### Pull requests

- DeepLearnPhysics/Supera#22
- DUNE/dunesw#86
- DUNE/protoduneana#23
- DUNE/duneana#41
- DUNE/dunereco#71
- DUNE/dunedataprep#32
- DUNE/duneprototypes#35
- DUNE/dunesim#51
- DUNE/duneopdet#43
- DUNE/dunecore#95
- SBNSoftware/icarusalg#75
- <u>SBNSoftware/sbncode#393</u>
- <u>SBNSoftware/sbndcode#393</u>
- <u>SBNSoftware/icaruscode#642</u>
- <u>SBNSoftware/sbnobj#98</u>

#### Feature branches

- ubana:feature/knoepfel\_geom\_separate
- ubcore:feature/knoepfel\_geom\_separate
- ubcrt:feature/knoepfel\_geom\_separate
- ubcv:feature/knoepfel\_geom\_separate
- ubevt:feature/knoepfel\_geom\_separate
- ublite:feature/knoepfel\_geom\_separate
- uboonecode:feature/knoepfel\_geom\_separate
- ubraw:feature/knoepfel\_geom\_separate
- ubreco:feature/knoepfel\_geom\_separate
- ubsim:feature/knoepfel\_geom\_separate

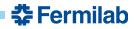